### **LISTA DE TAREFAS PARA REALIZAR A AVALIAÇÃO DE DESEMPENHO**

Neste documento, serão demonstradas duas (2) visões das tarefas a serem realizadas no módulo de Avaliação de Desempenho: uma visão mais simplificada e outra visão mais detalhada, de acordo com os marcos a seguir.

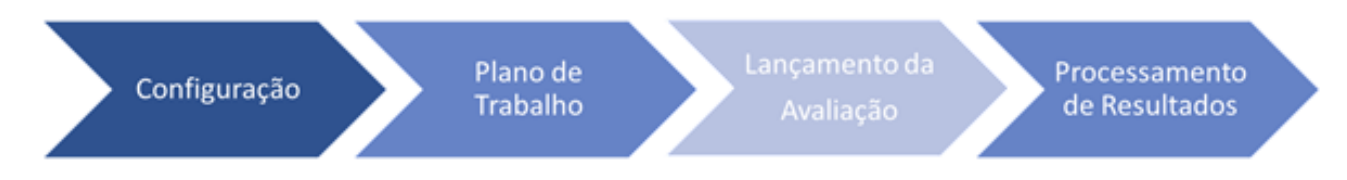

#### **1) VISÃO SIMPLIFICADA DE TAREFAS POR ETAPA (MARCO):**

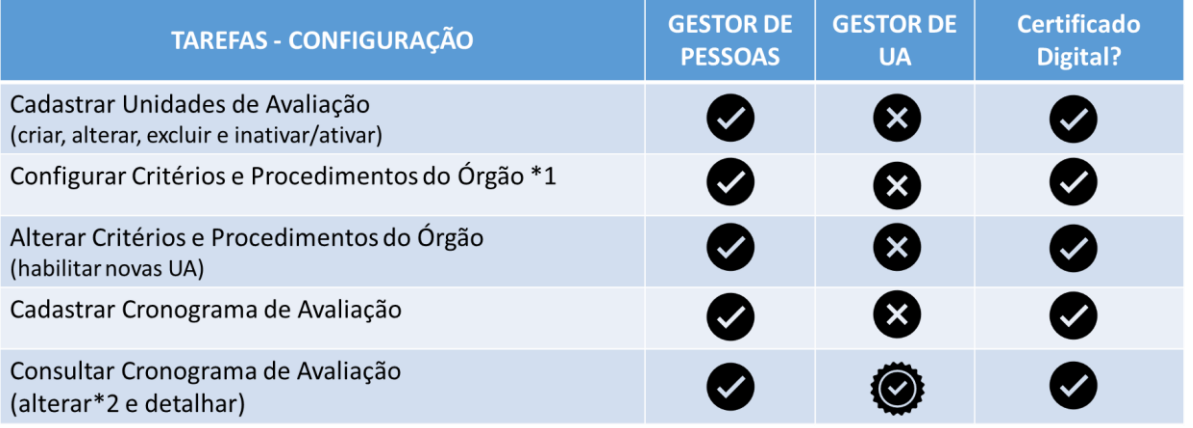

\*1 Deve ser utilizado somente para criação de novos parâmetros

\*2 Gestor de UA não pode alterar cronograma

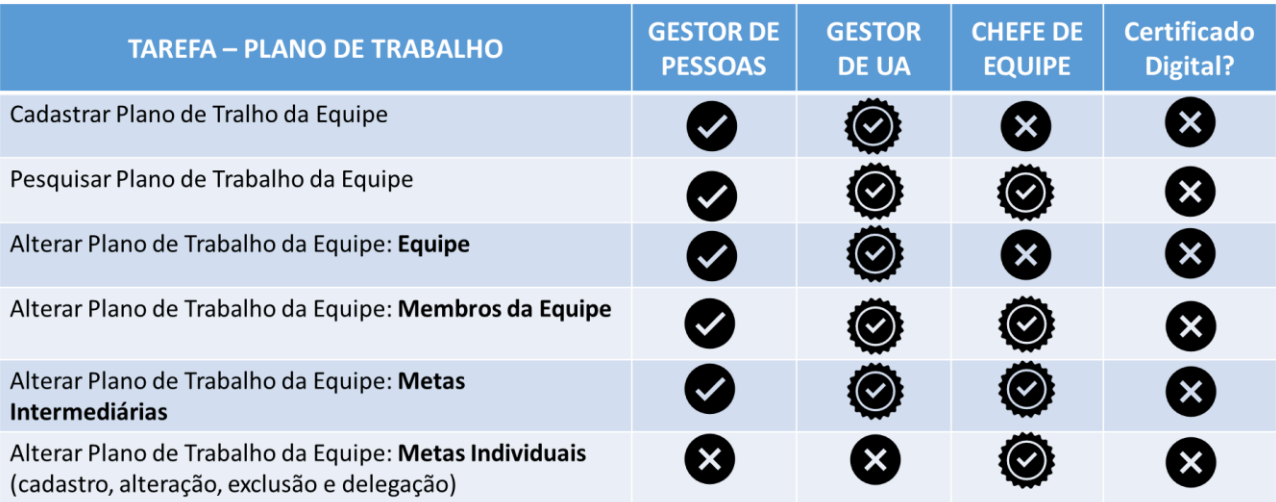

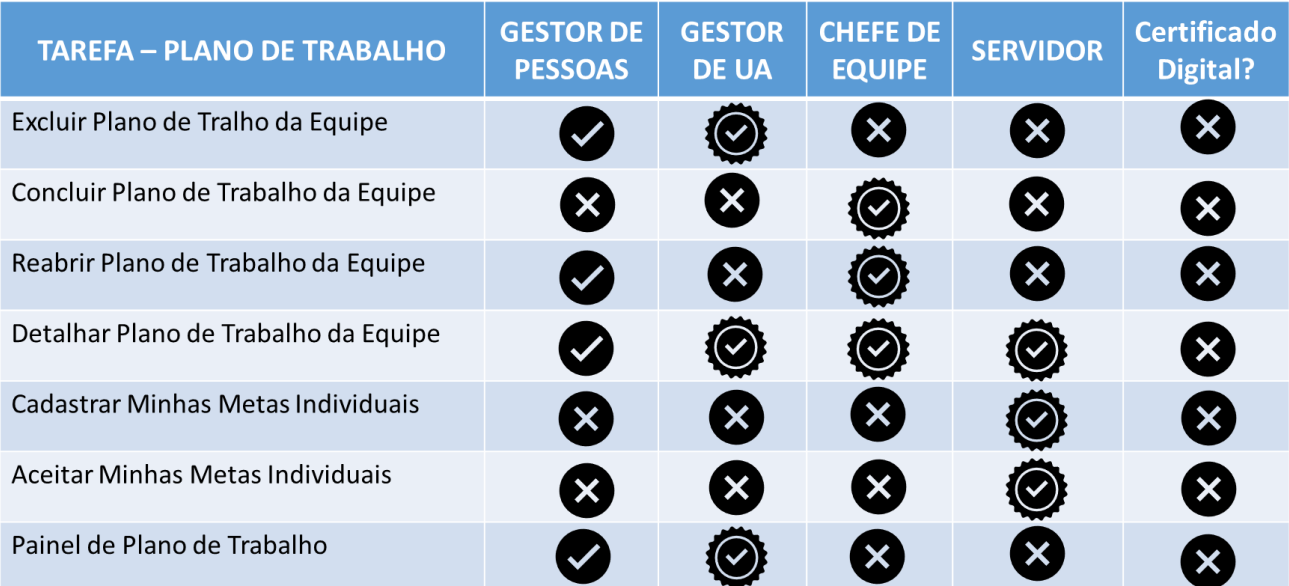

\*Gestores de UA e chefes de equipe estão limitados às suas unidades organizacionais de atuação

\* Servidores conseguem acessar plano de trabalho de sua equipe

\* Gestores de Planejamento institucional cadastram e alteram metas globais.

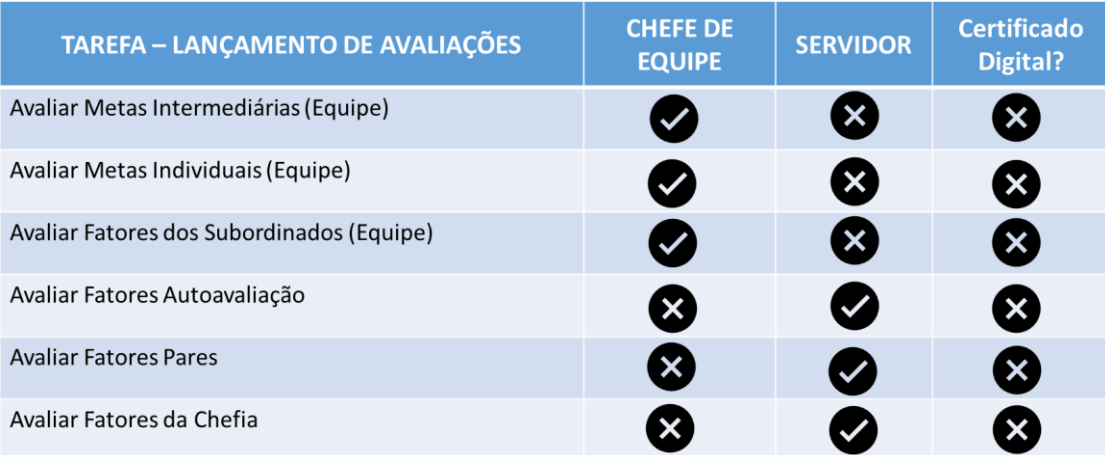

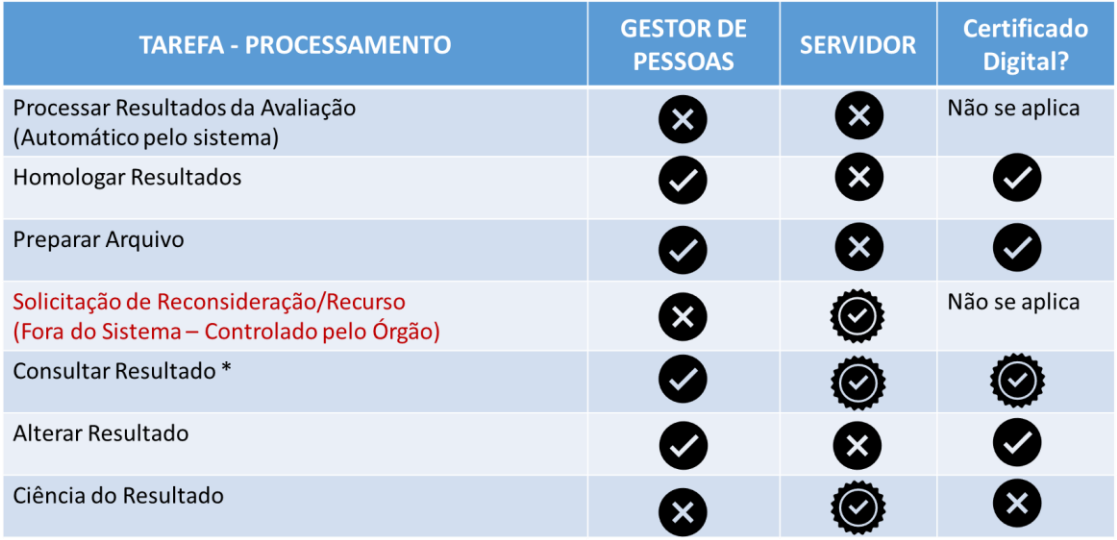

\*Servidor não precisa de certificado digital para realizar suas ações no sistema

# **2) VISÃO DETALHADA DAS TAREFAS:**

#### **Tarefas de Configuração:**

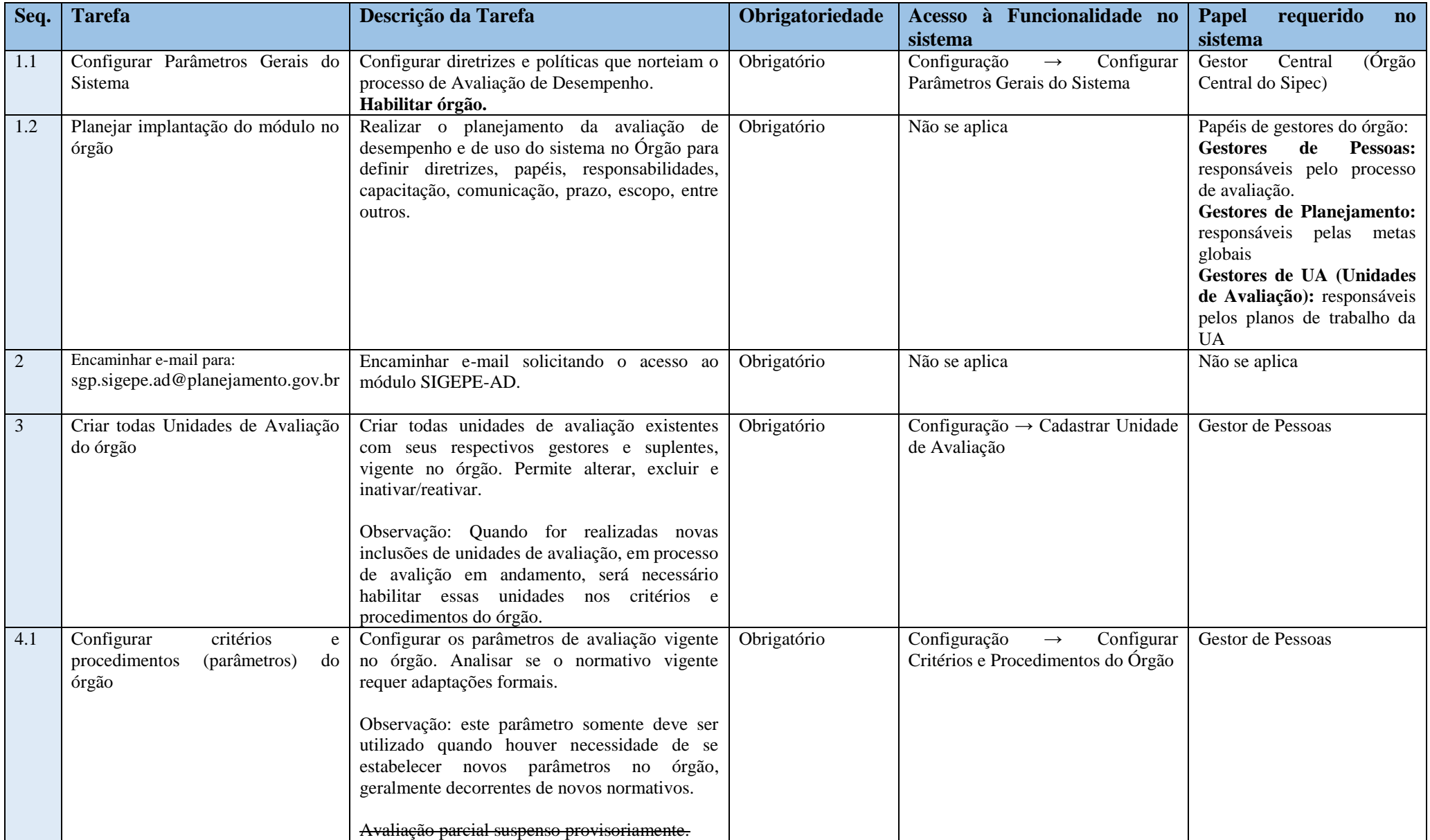

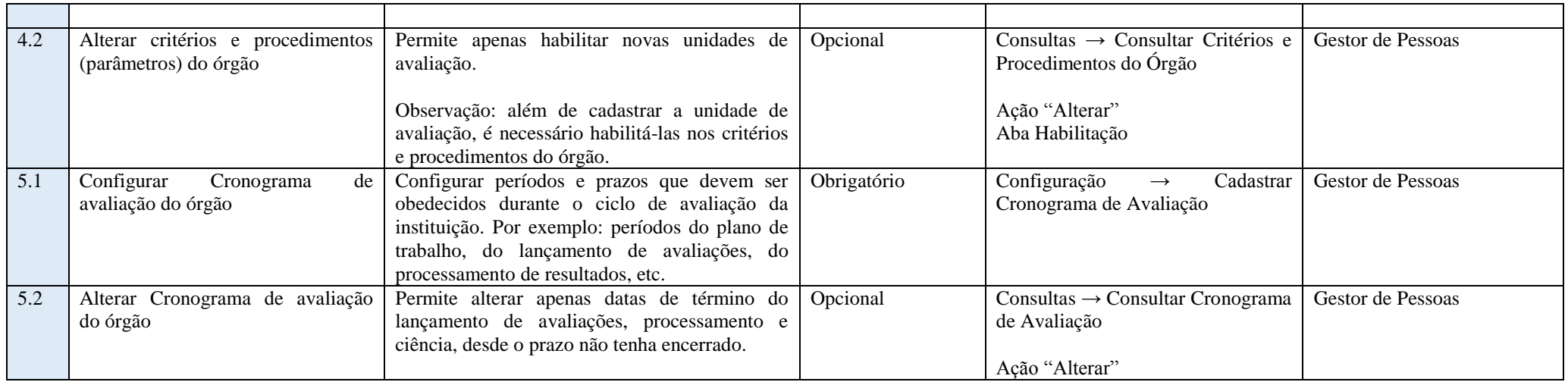

## **Tarefas de Plano de Trabalho da Equipe:**

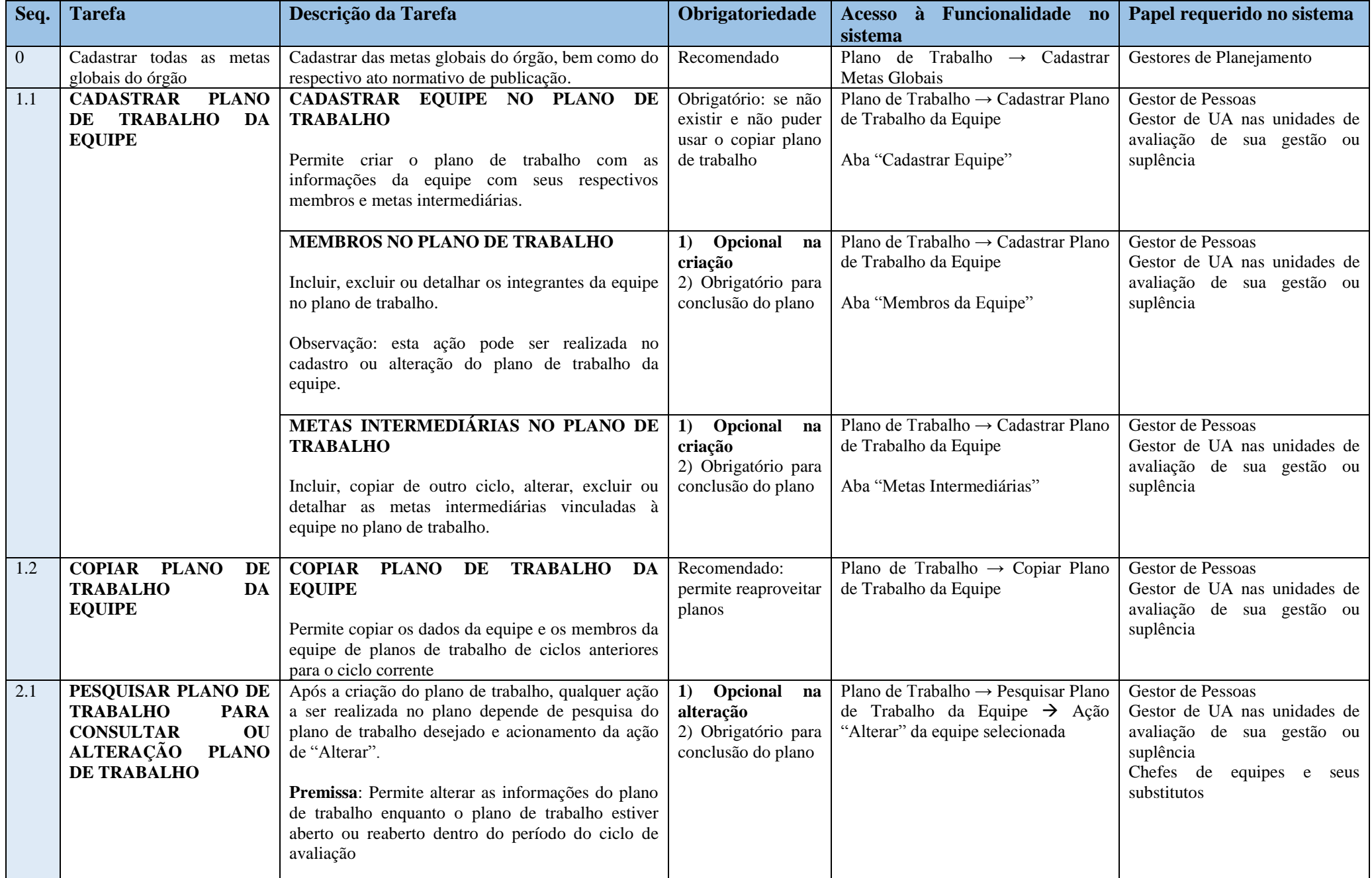

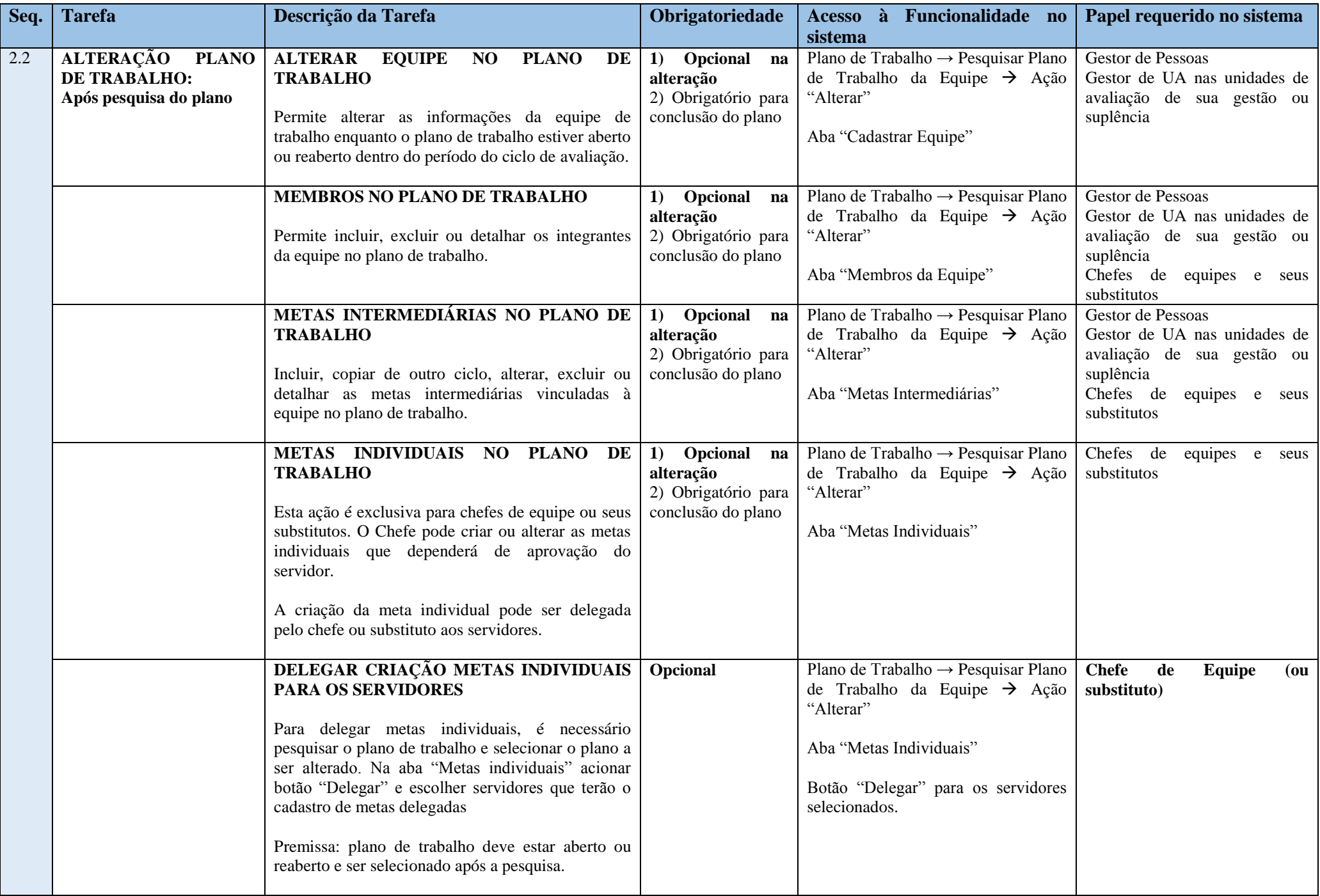

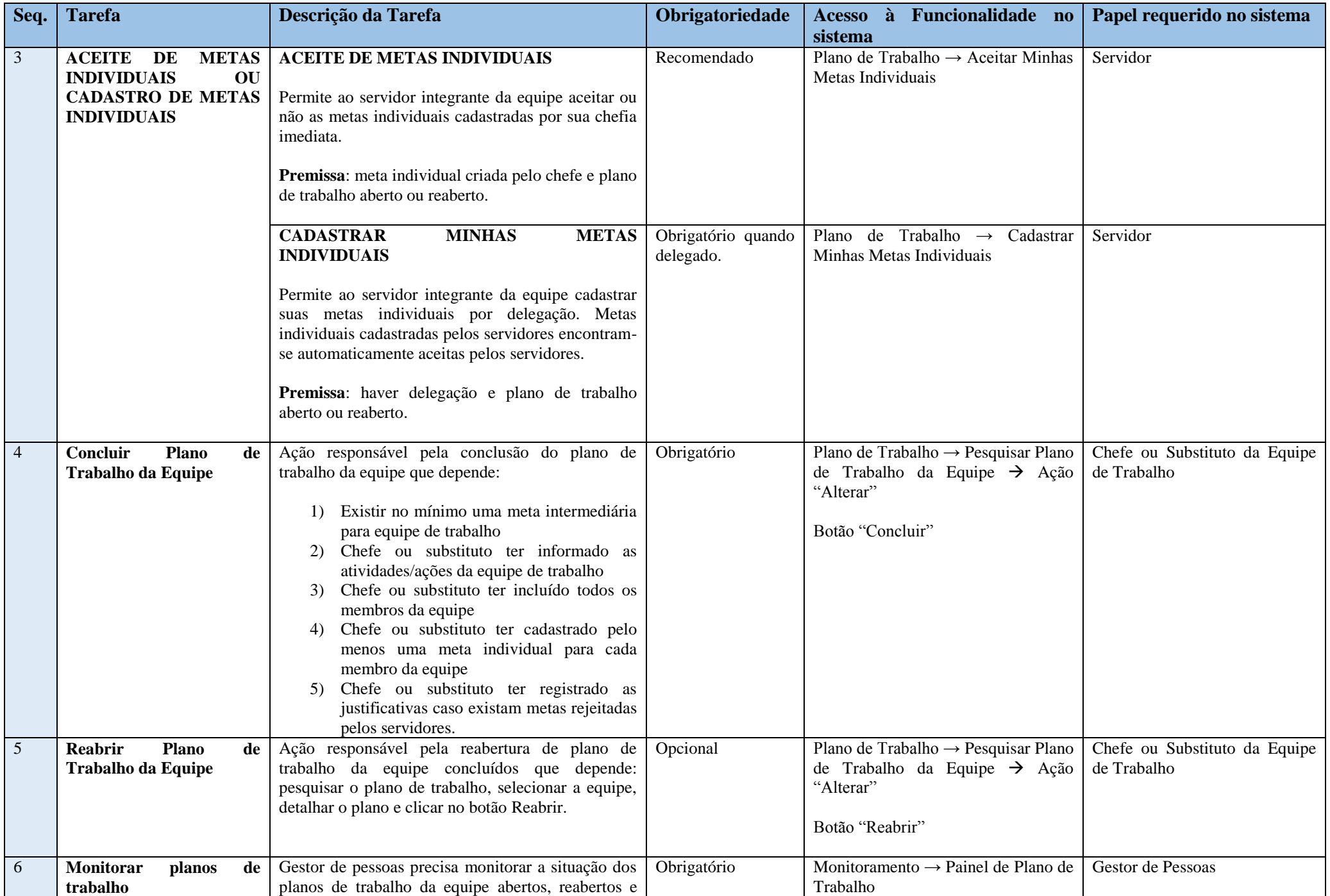

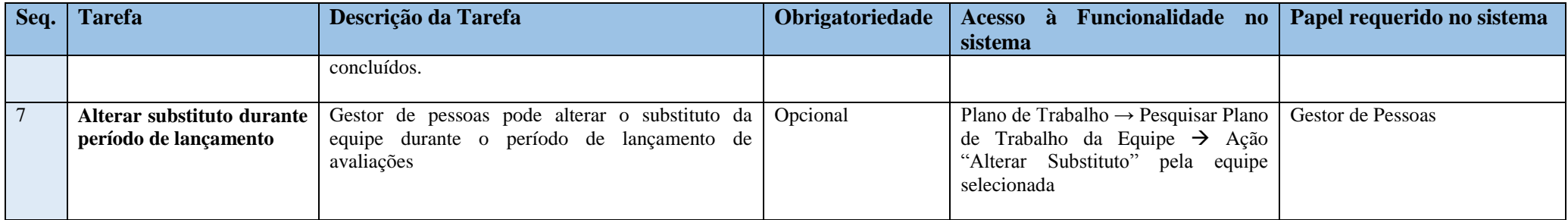

**Tarefas de Lançamento de notas (avaliações):**

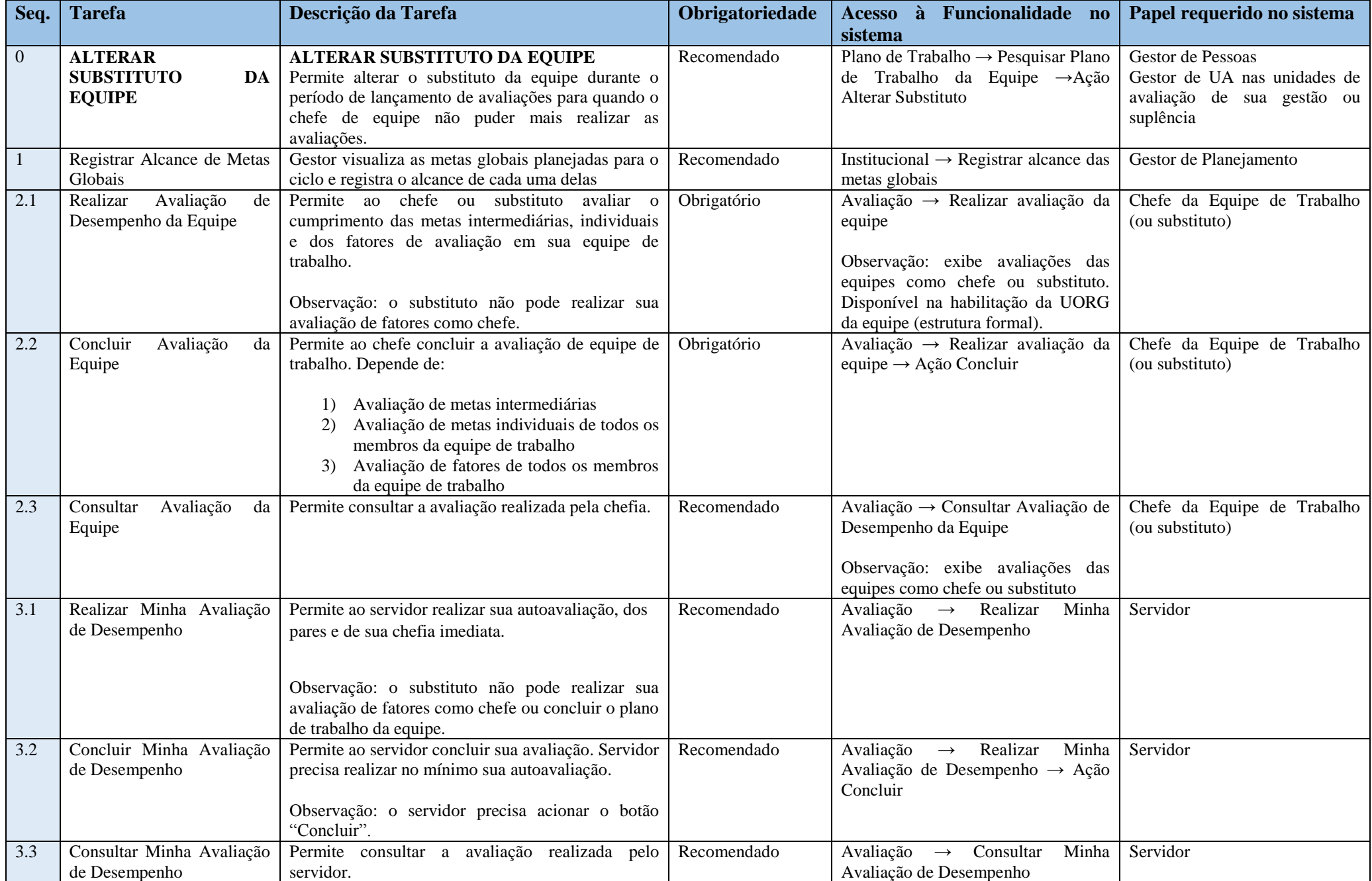

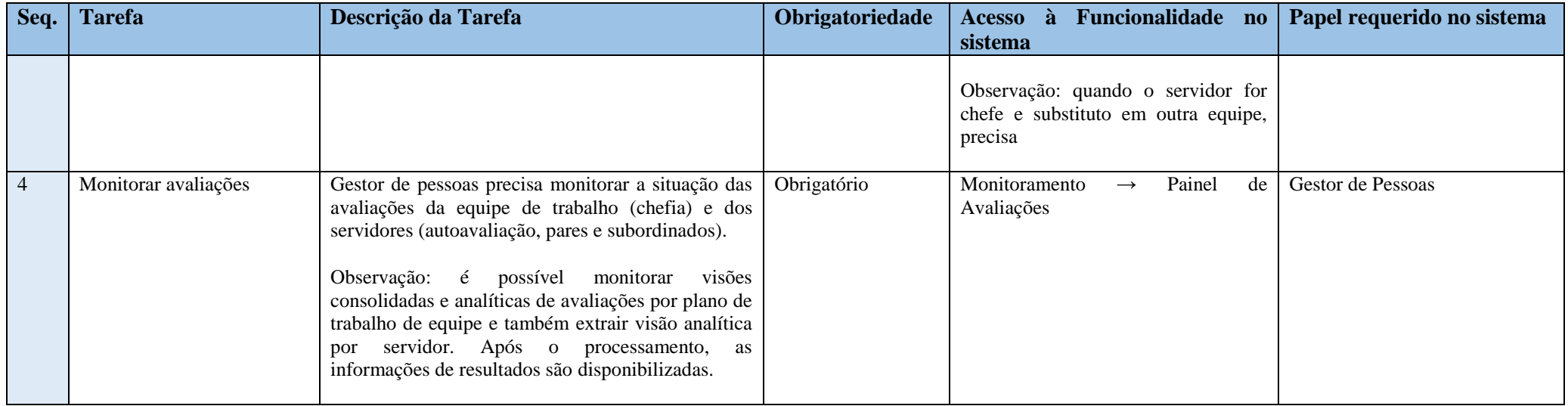

#### **Tarefas de Processamento de Resultados:**

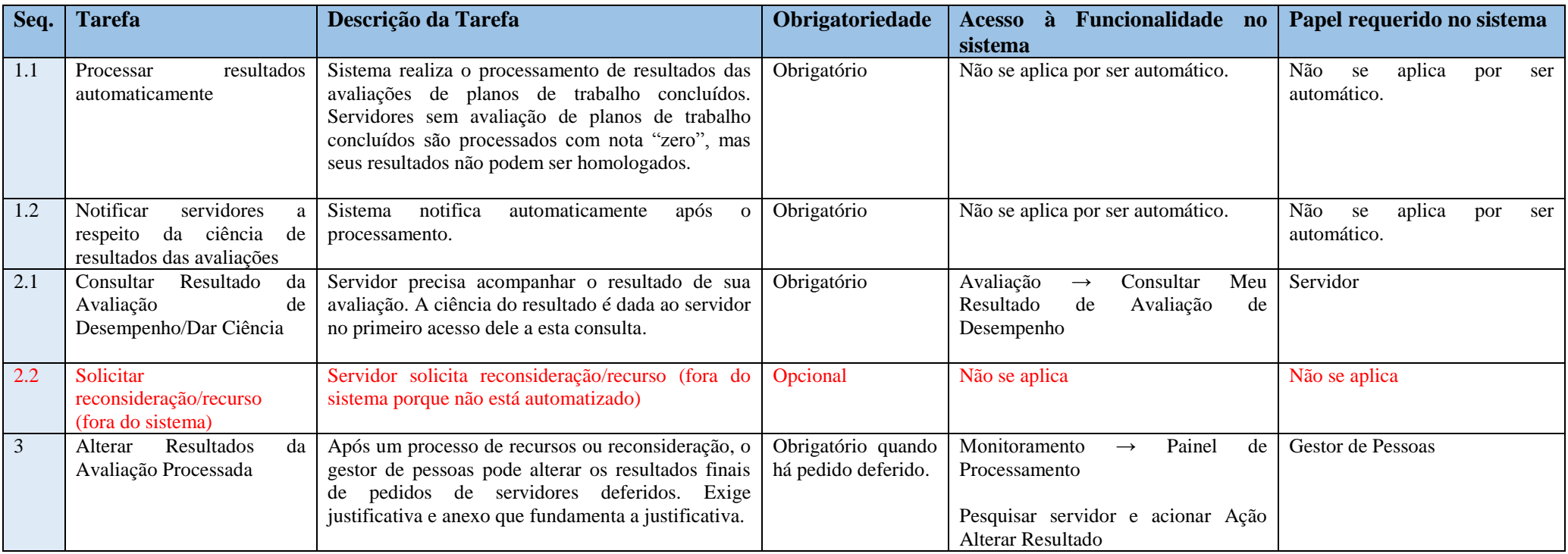

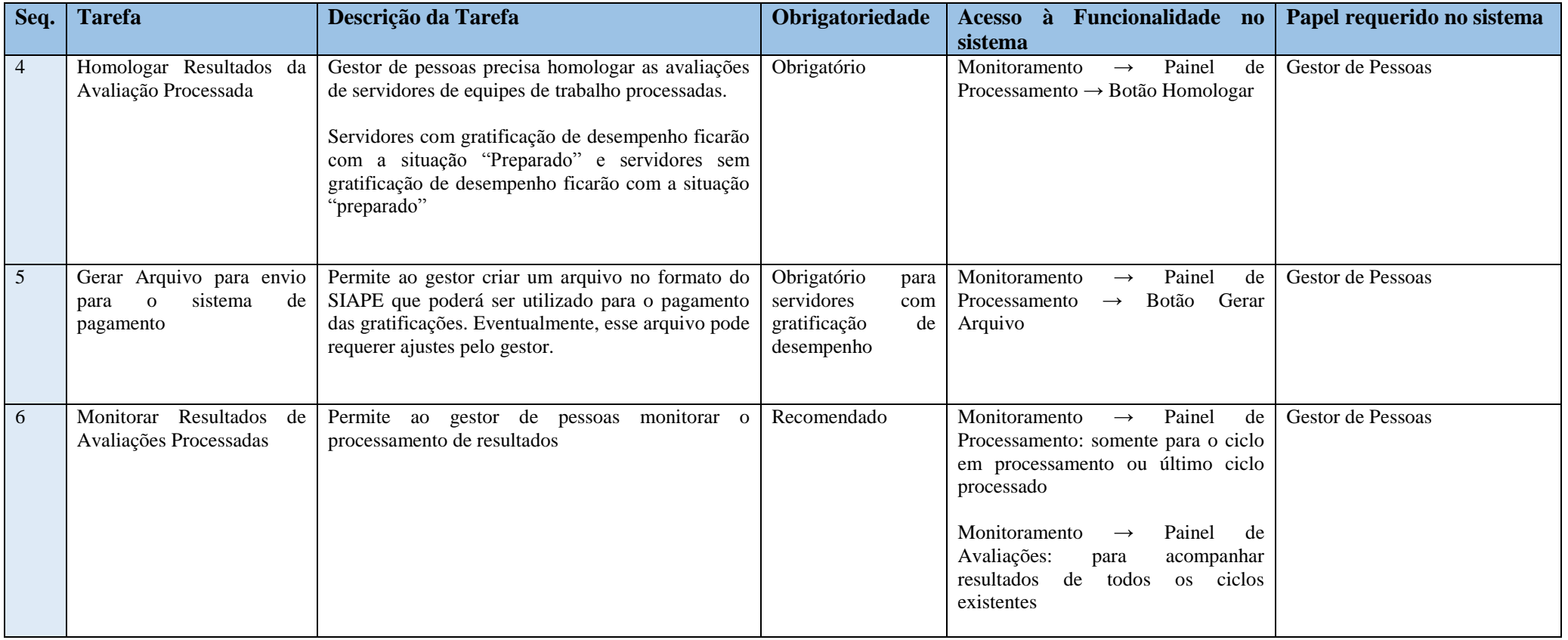